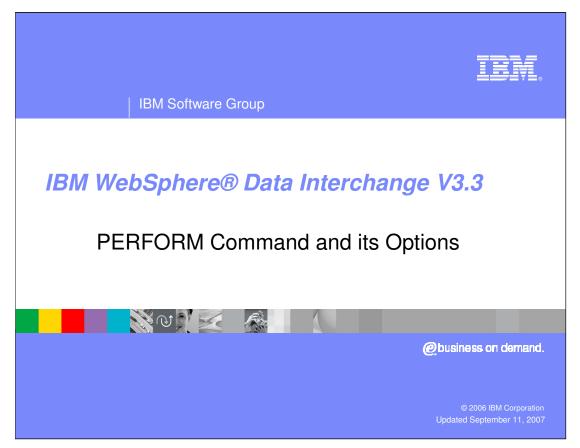

This presentation describes the batch command language of WebSphere Data Interchange Server, commonly called the PERFORM command.

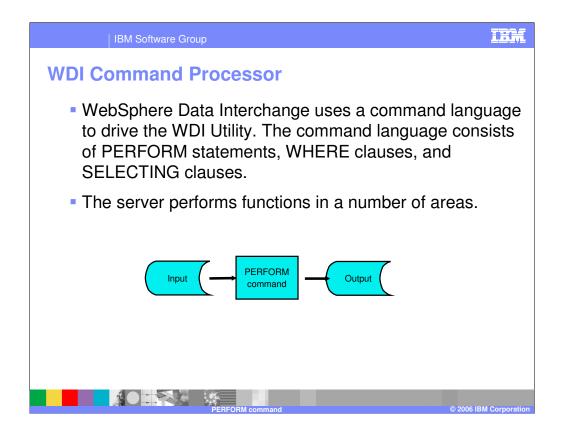

WebSphere Data Interchange uses a command language to drive the WDI Utility. The WDI Utility is a batch method of executing translation. The command language consists of PERFORM statements, WHERE clauses, and SELECTING clauses. The PERFORM statement has a "command" which directs WDI what to do, and the WHERE and SELECTING clauses use "keywords" to tailor the specific request.

The server performs functions in a number of functional areas.

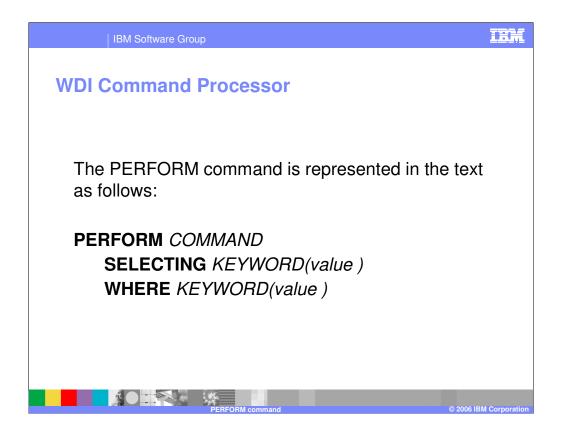

The PERFORM command is represented in the text as follows:

PERFORM COMMAND

**SELECTING** KEYWORD(value )

WHERE KEYWORD(value)

An example might be

**PERFORM** TRANSLATE TO APPLICATION WHERE FILEID(INDATA)

*TRANSLATE TO APPLICATION* is the COMMAND which tells WDI to translate EDI data to application format data, and *FILEID(INDATA)* tells WDI that the EDI input is defined with the logical file definition (DDNAME) of INDATA.

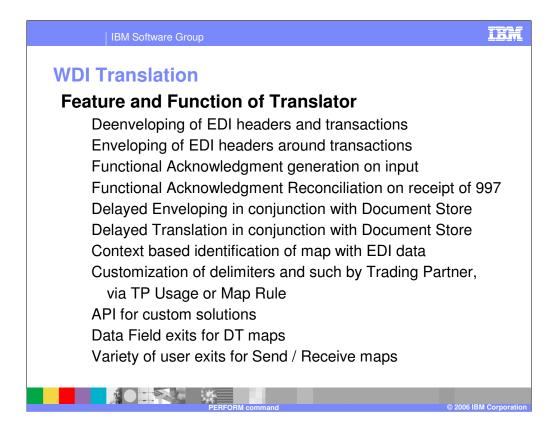

Translation in WDI has a number of features and functions in the translation area. Each can be accomplished thru execution of a command.

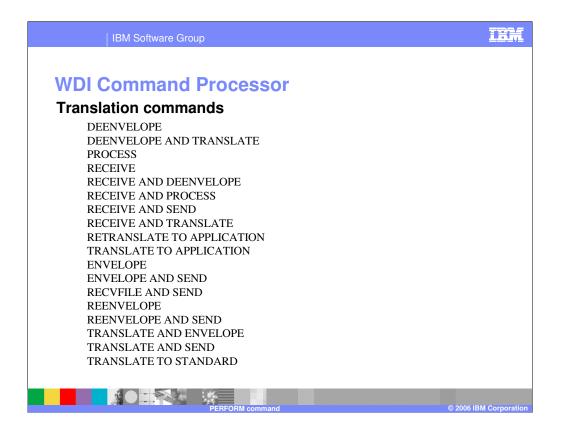

These are the "commands" available in the Translation command group.

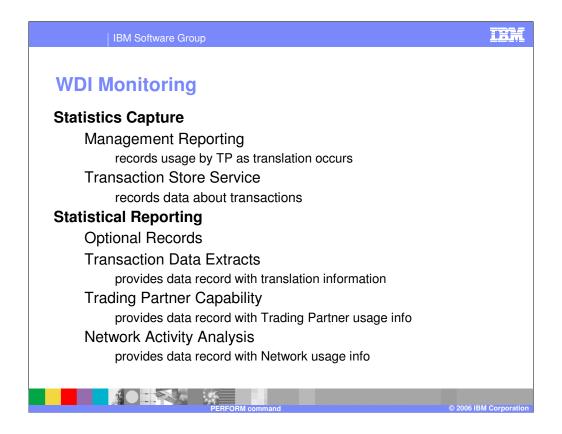

In the WDI Monitoring group there are "statistics capture" commands and "statistics reporting" commands. This is further described in the Management Reporting feature of WDI in the WDI Programmers Reference manual.

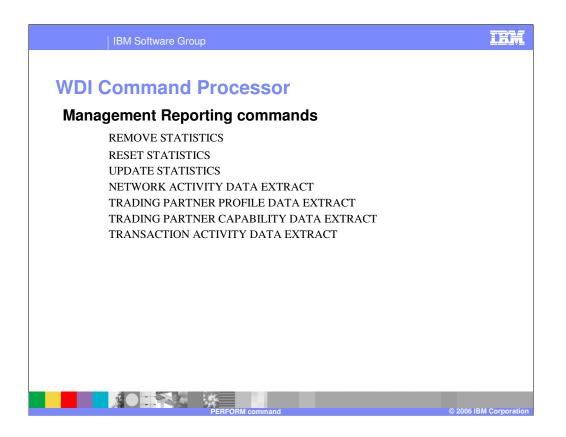

These are the PERFORM commands for the WDI Monitoring group.

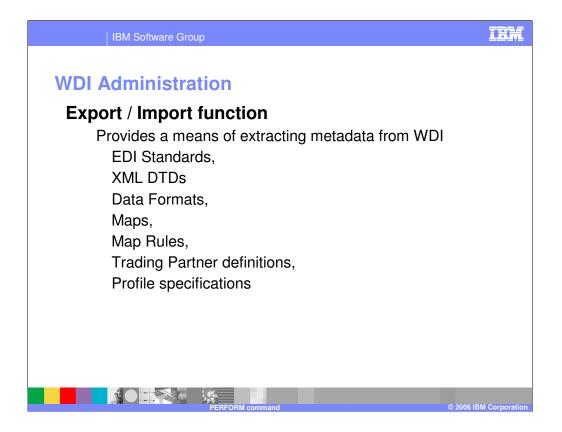

The Export / Import group commands are used to extract and deploy WDI mapping objects. The extractions are in a WDI proprietary format and can be saved for backup and disaster recovery processes, or can be used to deploy the objects from a test system to production.

WDI objects include EDI standards, XML objects, Data Formats, Trading Partners, etc.

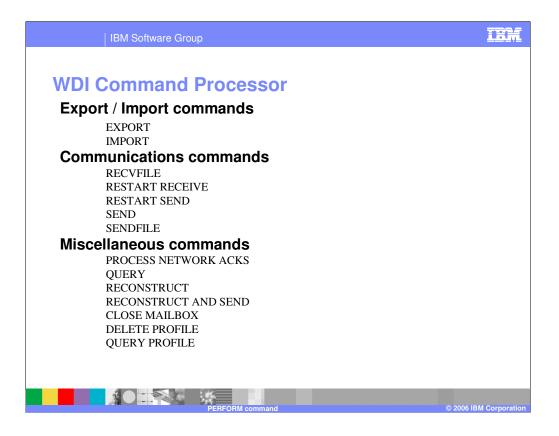

The Export / Import group commands are used to export (build a flat file object) and to import (restore the WDI format) into the WDI database.

The Communications group commands are used during data receipt and transmission. The Miscellaneous group commands are used in ad hoc situations.

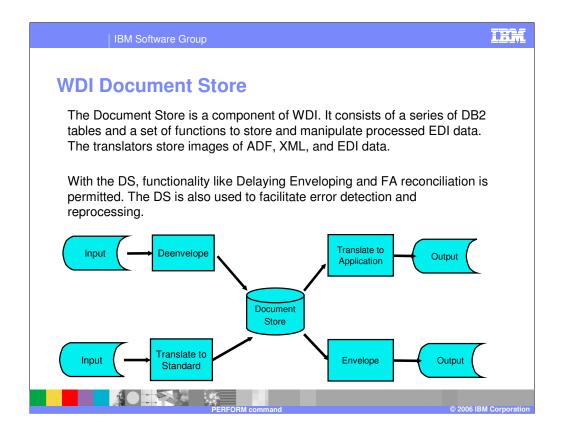

The Document Store is a component of WDI. It consists of a series of DB2 tables and a set of functions to store and manipulate processed EDI data. The translators store images of ADF, XML, and EDI data.

With the DS, functionality like Delaying Enveloping and FA reconciliation is permitted. The DS is also used to facilitate error detection and reprocessing.

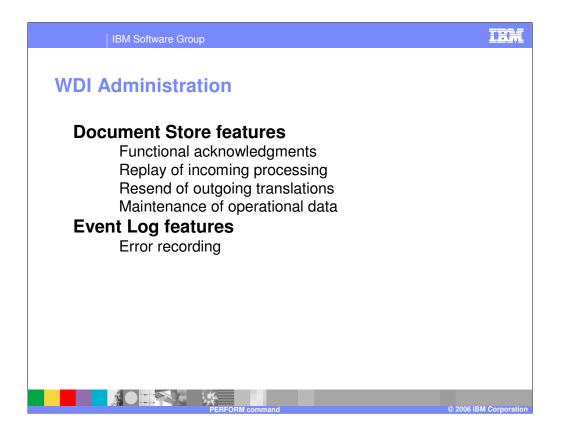

The Document Store group are the commands used to manage Document Store. Document Store is populated during translation and is used for functions like replay / resend of data to an external business partner – that is, after errors have been discovered, and for functional acknowledgment reconciliation. It also has an extract capability which can be used for reporting.

The Event Log is populated when WDI encounters selected errors during processing.

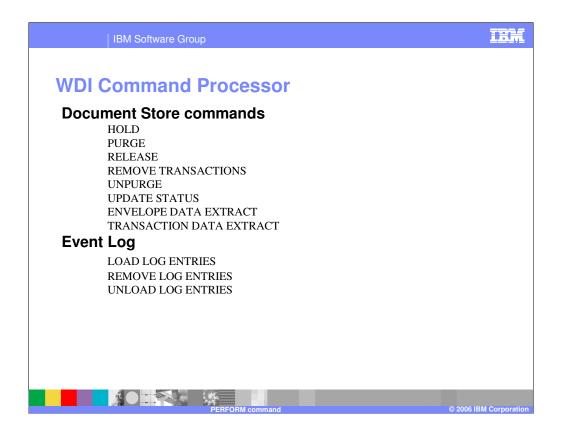

The Document Store group are the commands used to manage Document Store. Document Store is populated during translation and is used for functions like replay / resend of data to an external business partner – that is, after errors have been discovered, and for functional acknowledgment reconciliation. It also has an extract capability which can be used for reporting.

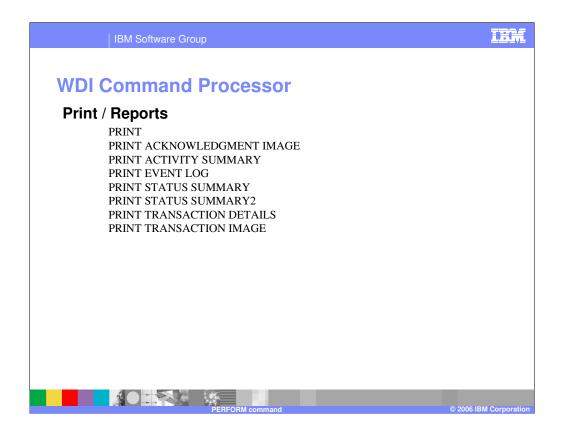

The Print group are PERFORM statements for which WDI will produce a predetermined report or printout. The reports use data collected by Management Reporting, Document Store, and in the Event Log

| IBM Software Group                                                                                                    | IBM                                            |
|----------------------------------------------------------------------------------------------------|------------------------------------------------|
| WDI Command Processor<br>FRANSFORM command<br>You can use this command to translate data in any format to any other format defined in your WebSph<br>Interchange system. This command uses data transformation maps to translate the data.<br>Syntax<br>TRANSFORM                                                                                                    | ere Data                                       |
| CLEARFILE(clear specified file contents)<br>DICTIONARY(input dictionary name)<br>DOCUMENT(input data document name)<br>IFCC(override condition codes)<br>INFILE(input data file name)<br>INTYPE(input data file type)<br>MAPID(map name)<br>OUTFILE(output data file name)<br>OUTFILE(output data file name)<br>OUTTYPE(output data file type)<br>SETCC(condition codes)<br>SYNTAX(input data syntax type)<br>TRACELEVEL(trace level)<br>XMLEBCDIC(EBDCDIC indicator)<br>XMLVALIDATE(XML validation indicator)<br>XMLDTDS(XML DTD path) | Typical<br>command and<br>options<br>available |
| TRANSFORM command example<br>Transform the MQSeries queue file PURCH1 and output the results in file PURCHTRN.<br>PERFORM TRANSFORM<br>WHERE INFILE(PURCH1)INTYPE(MQ)SYNTAX(X)OUTFILE(PURCHTRN)                                                                                                    |                                                |
| PERFORM command                                                                                                    | © 2006 IBM Corporation                         |

Each command is document in the WDI Utility commands manual. A typical format shows the command and the keyword options available for that command. An example is also shown. This is the TRANSFORM command. This command is used to direct WDI to use the DT translator when translating data.

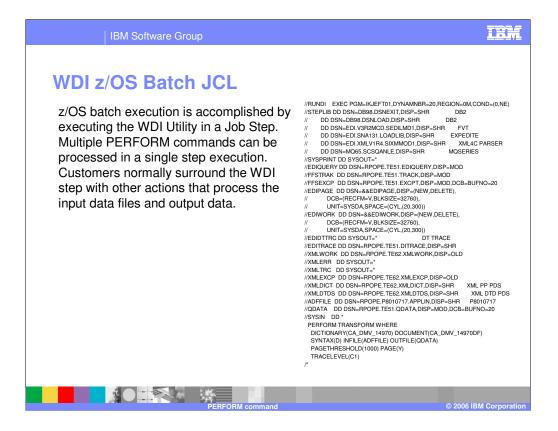

In z/OS, JCL is used to tell the operating system to execute WDI. This is the JCL for a typical jobstep which would execute WDI. The PERFORM statement is shown at the bottom. It is data to WDI and tells WDI how to interact with the other DD statements.

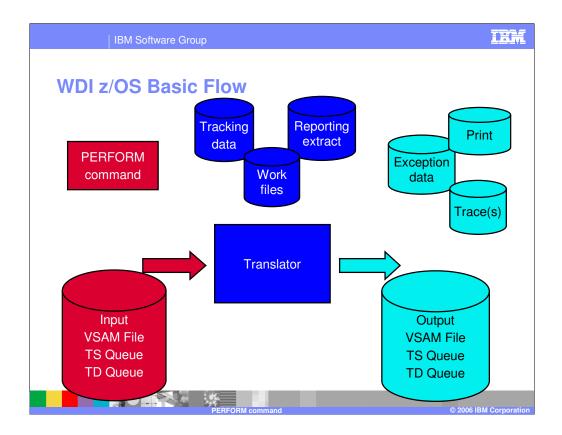

The Tracking file is an optional file into which "optional records" can be written. Optional Records can be created to provided softcopy information about the translation that could be used in user formatted costing or reporting applications

The Report file is used by select PERFORM commands to house data queried

The Work file is used by the Translator

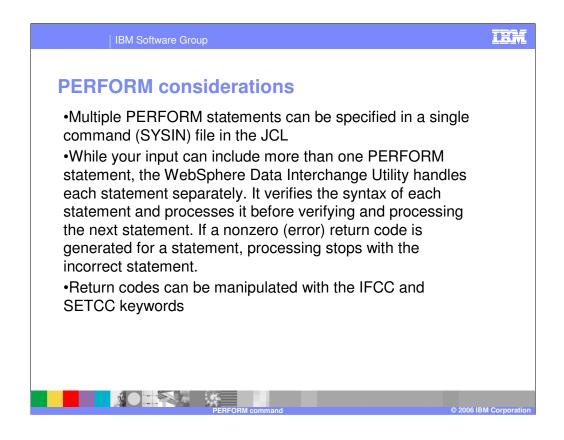

In conclusion, a few other points about PERFORM statements can be made.

- 1) The WDI Utility can interpret multiple perform statements in one execution. They can follow each other and will be executed in that order.
- 2) When multiple commands are presented, an error in a command will terminate the sequence.
- 3) If desired, selected return codes of a command can be changed to other values using the IFCC and SETCC keywords.

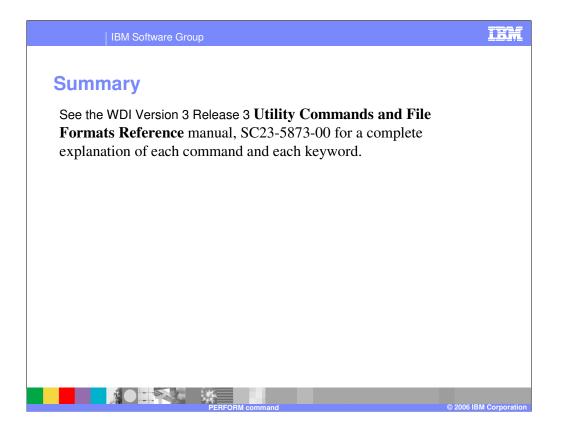

See the WDI Version 3 Release 3 **Utility Commands and File Formats Reference** manual, SC23-5873-00 for a complete explanation of each command and each keyword.

|                                                                                           | IBM Software                                                                                                    | Group                                                                                                    |                                                                                                    |                                                                                                    |                                         |  |
|-------------------------------------------------------------------------------------------|----------------------------------------------------------------------------------------------------|----------------------------------------------------------------------------------------------------|----------------------------------------------------------------------------------------------------|----------------------------------------------------------------------------------------------------|-----------------------------------------|--|
| <b>Frade</b>                                                                              | emarks, co                                                                                                    | opyrights                                                                                                    | , and discla                                                                                                    | imers                                                                                                    |                                         |  |
| The following terms                                                                       | s are trademarks or registered tradem                                                                                                    | arks of International Business Machin                                                                                                    | es Corporation in the United States, other co                                                                                                    | untries, or both:                                                                                                    |                                         |  |
| BM                                                                                        | CICS                                                                                                    | IMS                                                                                                    | WMQ                                                                                                    | Tivoli                                                                                                    |                                         |  |
| BM(logo)                                                                                  | Cloudscape                                                                                                    | Informix                                                                                                    | OS/390                                                                                                    | WebSphere                                                                                                    |                                         |  |
| e(logo)business                                                                           | DB2                                                                                                    | iSeries                                                                                                    | OS/400                                                                                                    | xSeries                                                                                                    |                                         |  |
| AIX                                                                                       | DB2 Universal Database                                                                                                    | Lotus                                                                                                    | pSeries                                                                                                    | zSeries                                                                                                    |                                         |  |
| Microsoft, Windows<br>Intel, ActionMedia,                                                 |                                                                                                    | are registered trademarks of Microso<br>are are trademarks of Intel Corporation                                                                                                    | tates, other countries, or both.<br>ft Corporation in the United States, other cou<br>n in the United States, other countries, or bot                                                                                   |                                                                                                    |                                         |  |
| •                                                                                         | d trademark of Linus Torvalds.                                                                                                    | onited otates and other countries.                                                                                                    |                                                                                                    |                                                                                                    |                                         |  |
| •                                                                                         | oduct and service names may be trad                                                                                                    | emarks or service marks of others.                                                                                                    |                                                                                                    |                                                                                                    |                                         |  |
| Information is provi<br>IMPLIED. IBI<br>update this in<br>Program Lice<br>publicly availa | ided "AS IS" without warranty of any k<br>M EXPRESSLY DISCLAIMS ANY WA<br>formation. IBM products are warrant<br>nse Aareement, etc.) under which the | ind. THE INFORMATION PROVIDED<br>RRANTIES OF MERCHANTABILITY,<br>ed, if at all, according to the terms and<br>y are provided. Information concernin<br>e products in connection with this put | IN THIS DOCUMENT IS DISTRIBUTED "A<br>FITNESS FOR A PARTICULAR PURPOSE<br>I conditions of the agreements (e.g., IBM Cus<br>g non-IBM products was obtained from the su<br>lication and cannot confirm the accuracy of p | s, programs, or services does not imply that IBM intends<br>am Product in this document is not intended to state or i<br>may be used instead.<br>SIS* WITHOUT ANY WARRANTY, EITHER EXPRESS O<br>OR NONINFRINGEMENT. IBM shall have no responsib<br>tomer Agreement, Statement of Limited Warrany, Interr<br>ppliers of those products, their published announcemen<br>erformance, compatibility or any other claims related to r | DR<br>lity to<br>ational<br>is or other |  |
| The provision of the made, in writi                                                       | e information contained herein is not in<br>ing, to:                                                                                                  | ntended to, and does not, grant any ri                                                                                                    | ght or license under any IBM patents or copy                                                                                                    | ights. Inquiries regarding patent or copyright licenses sh                                                                                                    | ould be                                 |  |
| IBM Director of Lice                                                                      | ensing                                                                                                    |                                                                                                    |                                                                                                    |                                                                                                    |                                         |  |
| IBM Corporation                                                                           |                                                                                                    |                                                                                                    |                                                                                                    |                                                                                                    |                                         |  |
| North Castle Drive                                                                        |                                                                                                    |                                                                                                    |                                                                                                    |                                                                                                    |                                         |  |
| Armonk, NY 10504                                                                          | 4-1785                                                                                                    |                                                                                                    |                                                                                                    |                                                                                                    |                                         |  |
| U.S.A.                                                                                    |                                                                                                    |                                                                                                    |                                                                                                    |                                                                                                    |                                         |  |
| customers ha<br>amount of mu<br>achieve throu                                             | ave used IBM products and the results<br>ultiprogramming in the user's job strea<br>ughput or performance improvements                                | they may have achieved. The actual<br>m, the I/O configuration, the storage c<br>equivalent to the ratios stated here.                                                                        | throughput or performance that any user will                                                                                                    | les described are presented as illustrations of how those<br>experience will vary depending upon considerations suc<br>nerefore, no assurance can be given that an individual u:                                                                                                    | h as the                                |  |
|                                                                                           | ational Business Machines Corporatio<br>rnment Users - Documentation related                                                                          |                                                                                                    | r disclosure is subject to restrictions set forth                                                                                                    | n GSA ADP Schedule Contract and IBM Corp.                                                                                                    |                                         |  |
|                                                                                           |                                                                                                    |                                                                                                    |                                                                                                    |                                                                                                    |                                         |  |